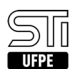

## 02. [como fazer] Como solicitar acesso ao STI Docs?

## 02/06/2023 23:43:14

## **FAQ Article Print**

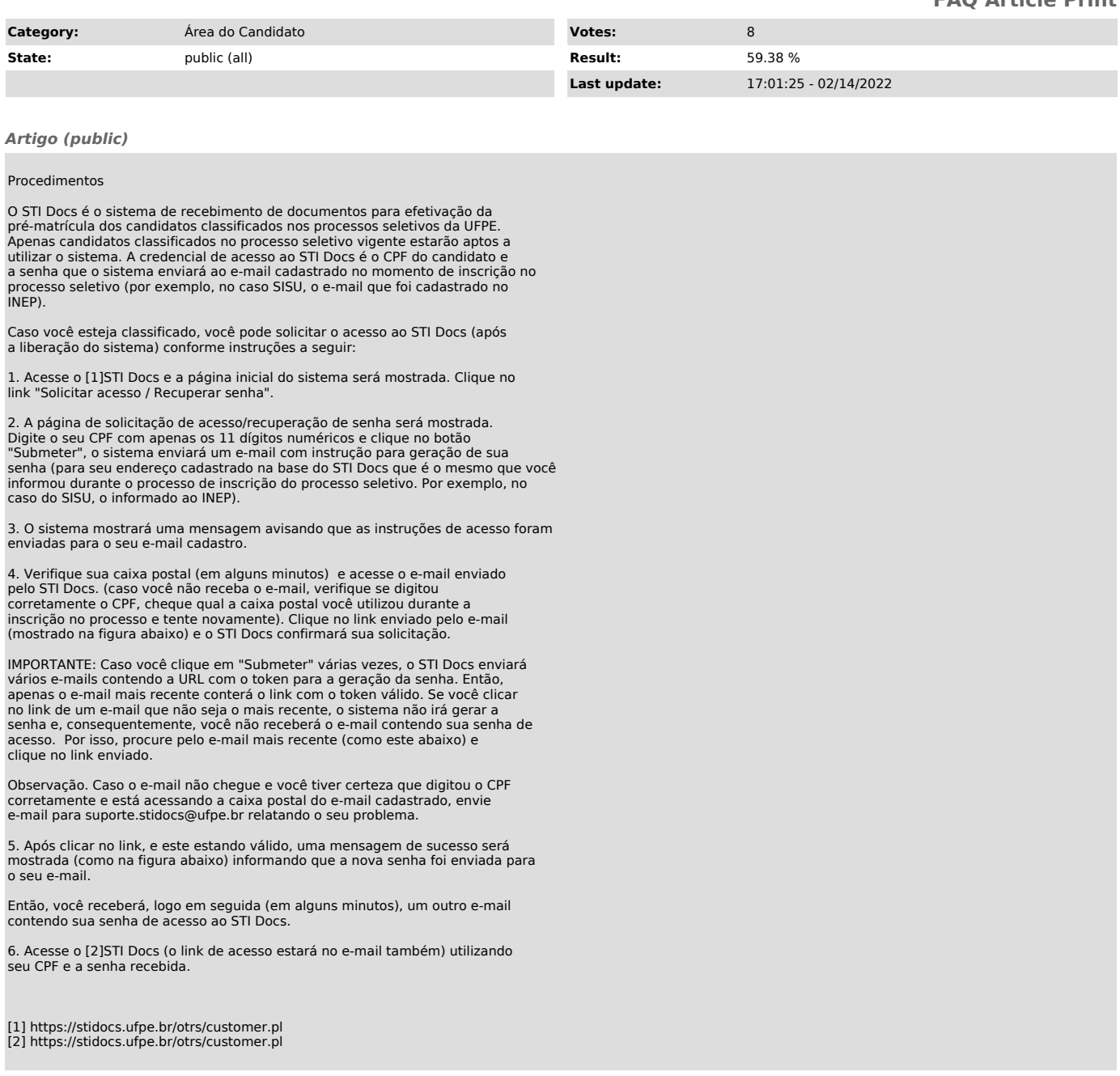